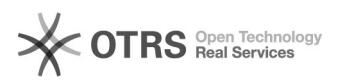

## **Unterschiedliche[..]** 01/20/2020 22:28:04

## **FAQ Article Print**

## **Category:** Supportfragen DE::00 Marktplätze::00 Amazon::01 Bestellimport **Votes:** 0 **State: Result: Result:** 0.00 % **Language:** de **Last update:** 12/06/2019 16:57:12

*Frage (public)*

An welcher Stelle kann man aus der Webshop-Datenbank bei Amazon-Bestellungen auslesen, um welchen Fullfilment-Channel es sich handelt? (Datenbankkenntnisse vorausgesetzt)

*Lösung (public)*

Sie finden die Daten in der Tabelle "magnalister\_orders" in der Spalte "data". Diese Spalte enthält JSON-Codierte Daten und darin gibt es das Feld "FulfillmentChannel"

mit den folgenden Optionen: 'MFN', 'MFN-Prime', 'Business', 'AFN'

Hierbei stehen die Bezeichnungen für folgendes:<br>- MFN - Merchant fulfilled network (Versand durch Händler)<br>- MFN-Prime - Merchant fulfilled network Prime (Prime Versand durch Händler)

- Business (Amazon Business Bestellungen) - AFN - Amazon-fulfilled network besser bekannt als FBA (Versand durch Amazon)